# Laboratorio 01

Programmazione - CdS Matematica

Ivano Lauriola 31 Ottobre 2017 Apriamo la console di Python:

```
python
Python 2.7.3 (default, Sep 26 2013, 20:03:06)
[GCC 4.6.3] on linux2
Type "help", "copyright", "credits" or "license" for
   more information.
>>>
```
- Informazioni sulla versione di Python
- Informazioni sulla nostra architettura
- Informazioni di servizio

**>>> 1 + 1 2**

**>>> 1 + 1 2 >>> # io sono un commento ... 5 \* 7 35**

```
>>> 1 + 1
2
>>> # io sono un commento
... 5 * 7
35
\rightarrow >> _ - 5
30
```

```
>>> 1 + 1
2
>>> # io sono un commento
... 5 * 7
35
\rightarrow >> -530
>>> "io sono una stringa"
'io sono una stringa'
```

```
>>> 1 + 1
2
>>> # io sono un commento
... 5 * 7
35
\Rightarrow >> - 5
30
>>> "io sono una stringa"
'io sono una stringa'
>>> "io sono
 File "<stdin>", line 1
    "io sono
            ˆ
SyntaxError: EOL while scanning string literal
>>>
```
- Ripulire lo schermo:  $Ctrl + L$
- Accedere all'aiuto interattivo:

```
>>> help()
[...]
To quit this help utility and return to the
   interpreter, just type "quit".
To get a list of available modules, keywords, or
   topics, type "modules", "keywords", or "topics".
[...]
help>
```
• Uscire da Python:

**>>> quit() terminale:**

**>>> x = 42 >>> type(x) <type 'int'>**

**>>> x = 42 >>> type(x) <type 'int'>**

Definire un numero in virgola mobile  $y$  e verificarne il tipo

**>>> x = 42 >>> type(x) <type 'int'>**

Definire un numero in virgola mobile  $\nabla$  e verificarne il tipo

**>>> y = 6.28 >>> type(y) <type 'float'>**

# Definire un numero complesso z, verificarne il tipo e stampare parte reale e immaginaria

Definire un numero complesso z, verificarne il tipo e stampare parte reale e immaginaria

**>>> z = 3.12 + 3j >>> type(z) <type 'complex'>**

Definire un numero complesso z, verificarne il tipo e stampare parte reale e immaginaria

```
>>> z = 3.12 + 3j
>>> type(z)
<type 'complex'>
>>> z.real
3.12
>>> z.imag
3.0
```
I valori booleani. . .

**>>> True**

**True**

**>>> type(True)**

**<type 'bool'>**

**>>> not True**

**False**

**>>>**

I valori booleani. . .

**>>> True**

**True**

**>>> type(True)**

**<type 'bool'>**

**>>> not True**

**False**

**>>>**

**>>> True and False**

**False**

**>>> True and True**

**True**

I valori booleani. . .

**>>> True**

**True**

**>>> type(True)**

**<type 'bool'>**

**>>> not True**

**False**

**>>>**

**>>> True and False**

**False**

**>>> True and True**

**True**

**>>> False or False**

**False**

**>>> True or False**

**True**

. . . che, in effetti, sono numeri

**>>> True == 1 True >>> False == 0 True**

**>>>**

. . . che, in effetti, sono numeri

**>>> True == 1 True >>> False == 0 True >>> >>> 7 + True**

7

. . . che, in effetti, sono numeri

```
>>> True == 1
True
>>> False == 0
True
>>>
>>> 7 + True
8
>>> True + True + True
```
. . . che, in effetti, sono numeri

```
>>> True == 1
True
>>> False == 0
True
>>>
>>> 7 + True
8
>>> True + True + True
3
>>> 5 * False
```
. . . che, in effetti, sono numeri

```
>>> True == 1
True
>>> False == 0
True
>>>
>>> 7 + True
8
>>> True + True + True
3
>>> 5 * False
0
```
Operazioni che coinvolgono tipi diversi, trasformano i numeri nel loro tipo più grande

```
bool ⊂ int ⊂ float ⊂ complex
```
Operazioni che coinvolgono tipi diversi, trasformano i numeri nel loro tipo *più grande* 

```
>>> x = True
>>> type(x)
<type 'bool'>
>>> y = 1 + 2j
>>> type(y)
<type 'complex'>
>>> z = x + y
```
Operazioni che coinvolgono tipi diversi, trasformano i numeri nel loro tipo *più grande* 

```
>>> x = True
>>> type(x)
<type 'bool'>
>>> y = 1 + 2j
>>> type(y)
<type 'complex'>
>>> z = x + y
>>> type(z)
<type 'complex'>
>>> z
(2+2j)
>>>
```

```
>>> x = 3.999
>>> type(x)
<type 'float'>
\Rightarrow y = int(x)>>> type(y)
<type 'int'>
>>> y
```

```
>>> x = 3.999
>>> type(x)
<type 'float'>
\Rightarrow y = int(x)>>> type(y)
<type 'int'>
>>> y
3
```
**>>> x = True >>> type(x) <type 'bool'> >>> f = float(x)**

```
>>> x = True
>>> type(x)
<type 'bool'>
>>> f = float(x)
>>> type(f)
<type 'float'>
>>> f
1.0
```
Alcuni operatori e riassegnamenti

```
>>> x = 17 # x adesso riferisce l'oggetto 17
>>> x += 6 # equivalente a x = x + 6, ovvero x -> 23
>>> x *= 2 # equivalente a x = x * 2, ovvero x -> 46
>> x -= 2 # equivalente a x = x - 2, ovvero x - > 44>> x /= 4 # equivalente a x = x / 4, ovvero x \to 11>>> x %= 3 # equivalente a x = x % 3 (resto div intera),
    ovvero x -> 2
>>> x
2
>>> x ** 2 # elevamento a potenza
4
```
In generale: "parentesi"  $\rightarrow$  elevamento a potenza  $\rightarrow$ moltiplicazione e divisione  $\rightarrow$  addizione e sottrazione.

```
>>> 2 * (4-1) # prima valuta dentro la parentesi, poi il
    prodotto
6
>>> (3-1)**(4-1) # prima valuta dentro le parentesi, poi
    la potenza
8
>>> 2*2**3 # potenza, poi prodotto
16
```

```
>>> 1+2*2**3 # potenza, poi prodotto, poi somma
17
>>> 3+4-2 # da sx a dx
5
>>> 20/10*2 # da sx a dx
4
>>> 20/(10*2) # prima la parentesi
1
```
### Esercizio

Dati  $x = 17$ ,  $y = 5 e z = 1$ :

- Calcolare la differenza tra  $x \in y$  e salvare il risultato in z
- Porre x uguale a y
- Incrementare y di 3

Domanda 1: Quanto vale x?

• Calcolare il prodotto tra y, z e x e salvare il risultato in z

Domanda 2: Quanto vale z?

• Decrementare y di 2

Domanda 3: Quanto vale z?

- Convertire y in formato float
- Salvare in  $\times$  il risultato di  $z^{1/y}$

**Domanda 4:** Verificare che le prime tre cifre decimali di x valgono 798 14

### Soluzione I

**>>> x = 17 >>> y = 5**  $>> z = 1$ **>>> z = x - y >>> x = y >>> y += 3 >>> x**

Domanda 1: Quanto vale x? 5

**>>> z \*= x \* y >>> z 480**

# Soluzione II

#### Domanda 2: Quanto vale z? 480

**>>> y -= 2 >>> z 480**

#### Domanda 3: Quanto vale z? 480

```
>>> y = float(y)
\Rightarrow x = z \cdot x (1/y)>>> x
2.7981664143395273
```
Domanda 4: Verificare che le prime tre cifre decimali di x valgono 798

Calcolare le seguenti espressioni per  $x = 3.14$ ,  $x = 23$ 

- 1.  $3x^2 + 8\frac{4^2}{2}$  $\frac{4^2}{2}$ x — 6 risultati attesi:
	- con  $x = 3.14, 224.5388$
	- con  $x = 23, 3053$
- 2.  $(x + \frac{1}{2})$  $(\frac{1}{2})^3 + x^{\frac{1}{3}} + \frac{x}{2} - 3.13$ 
	- con  $x = 3.14, 48.13288835050312$
	- con  $x = 23, 12989.088866979853$

### Esercizio sulle precedenze II

```
Soluzione 3x^2 + 8\frac{4^2}{2}rac{4}{2}x - 6
```

```
>>> x = 3.14
>>> 3*x**2 + 8*4**2/2*x - 6
224.5388
>>> x = 23
>>> 2*x + 8 * 4**2 / 2
3053
```

```
Soluzione (x + \frac{1}{2})(\frac{1}{2})^3 + x^{\frac{1}{3}} + \frac{x}{2} - 3.13
```

```
>>> x = 3.14
\Rightarrow (x+1.0/2) \star \star 3 + x \star (1.0/3) + x/2.0 - 3.13
48.13288835050312
>>> x = 23
>>> (x+1.0/2)**3 + x**(1.0/3) + x/2.0 - 3.13
12989.088866979853
```
Dato un oggetto di tipo numerico contenente una temperatura in gradi Celsius, determinare la temperatura equivalente in gradi Farenheit per i valori: -273.15, 0, 36, 100.

Nota:  $t_F = \frac{9}{5}$  $\frac{9}{5}t_C + 32$ 

### Esercizio

Dato un oggetto di tipo numerico contenente una temperatura in gradi Celsius, determinare la temperatura equivalente in gradi Farenheit per i valori: -273.15, 0, 36, 100.

Nota: 
$$
t_F = \frac{9}{5}t_C + 32
$$

```
>>> temp_c = -273.15
>>> temp_f = 9.0/5 * temp_c + 32
>>> temp_f
-459.66999999999996
\Rightarrow \Rightarrow \text{temp } c = 0\Rightarrow >>> temp f = 9.0/5 * temp c + 32>>> temp_f
32.0
```
Le stringhe sono sequenze di caratteri.

Esempio:

```
>>> s1 = 'I tropici mamma! mi ci porti?'
>>> s2 = "E l'idea era lecita. Li' ai lati c'e' l'area
   edile."
```
Operazioni su stringhe (overloading):

```
>>> s1 = "ABE "
>>> s2 = "C'E' DARIO?"
>>> s1 + s2
'ABE C'E' DARIO?'
>> s1 + 2'ABE ABE '
>>> s1 * s2
Traceback (most recent call last):
 File "<stdin>", line 1, in <module>
TypeError: can't multiply sequence by non-int of type '
   str'
```
### Esercizio

Date le assegnazioni

**>>> a = "six" >>> b = a >>> c = " > " >>> d = "ty" >>> e = "1"**

modificare le variabili usando SOLO i valori di a,b,c,d,e in modo che l'espressione  $a + c + e + b$  produca sixty > 11 > six, ovvero:

**>>> a + c + e + b 'sixty > 11 > six'**

```
>>> a = "six"
>>> b = a
>>> c = " > "
>>> d = "ty"
>>> e = "1"
>>>
>>> a += d # a -> 'sixty'
>>> e *= 2 # equivalente a e = 2*e, e -> '11'
>>> e += c # e -> '11 > '
>>> a + c + e + b
'sixty > 11 > six'
```

```
>>> x = "23"
>>> type(x)
<type 'str'>
>> y = int(x)>>> type(y)
<type 'int'>
>>>
```

```
>>> x = "23"
>>> type(x)
<type 'str'>
\Rightarrow y = int(x)>>> type(y)
<type 'int'>
>>>
>>> float("23")
23.0
>>> complex("12.34+5.6j")
(12.34+5.6j)
```
**>>> float(True)**

**1.0**

**>>> float("True")**

```
>>> float(True)
1.0
>>> float("True")
Traceback (most recent call last):
  File "<stdin>", line 1, in <module>
ValueError: could not convert string to float: True
>>>
```

```
>>> float(True)
1.0
>>> float("True")
Traceback (most recent call last):
  File "<stdin>", line 1, in <module>
ValueError: could not convert string to float: True
>>>
```

```
>>> str(3.14)
'3.14'
>>> type(str(3.14))
<type 'str'>
```
### Operazioni su stringhe I

```
>>> "ivan".capitalize()
'Ivan'
>>> "ivan".center(10)
' ivan '
>>> "una stringa a caso".count('a')
4
>>> 'ab3de6'.isalnum()
True
>>> 'ab3 de6'.isalnum()
False
>>> 'ivan'.isalpha()
True
>>> '314'.isdigit()
True
>>> '3.14'.isdigit()
```
# Operazioni su stringhe II

**False**

```
>>> 'abracadabra'.islower()
True
>>> "ab;.bc;.cd".replace(';.','-')
'ab-bc-cd'
>>> " ivan ".strip()
'ivan'
>>> "iVaN".swapcase()
'IvAn'
>>> "iVAn".upper()
'IVAN'
```
# Esercizio

#### Transofmare la stringa

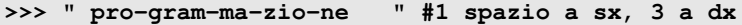

nella stringa

**>>> " PROGRAMMAZIONE " #2 spazi a sx, 2 a dx**

utilizzando gli operatori su stringhe. Riuscite in un'unica riga di codice python?

# Esercizio

#### Transofmare la stringa

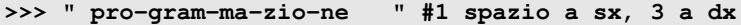

nella stringa

**>>> " PROGRAMMAZIONE " #2 spazi a sx, 2 a dx**

utilizzando gli operatori su stringhe. Riuscite in un'unica riga di codice python?

Soluzione

**>>> s = " pro-gram-ma-zio-ne " >>> s.replace("-","").strip().upper().center(18) ' PROGRAMMAZIONE '**

#### <http://en.wikipedia.org/wiki/ASCII>

```
>>> ord("a")
97
>>> ord("z")
122
>>> ord('z') - ord('a') + 1 # caratteri tra 'a' e 'z'
26
```

```
>>> chr(65)
'A'
>>> chr(90)
'Z'
>>> chr(ord('A') + 6)
'G'
```
Il funzionamento del Cifrario di Cesare con chiave  $k = 3$  é il seguente:

Caratteri originali: abcdefghijklmnopqrstuvwxyz Caratteri cifrati: defghijklmnopqrstuvwxyzabc

- Data chiave k (es.  $k = 3$ )
- Dato un singolo carattere chiaro (es. chiaro =  $'a'$ )
- Scrivere il codice python per codificare il carattere contenuto in chiaro

Attenzione: il codice Python deve essere una sola riga e deve funzionare per qualsiasi valore di k e qualsiasi singolo carattere da chiaro =  $'a'$  a chiaro =  $'z'$ 

Idea generale:  $E_n(x) = (x + k) \mod 26$ Completare il seguente codice:

**>>> k = 3 >>> chiaro = "a" >>> ... 'd' >>> >>> chiaro = "z" >>> ... 'c'**

```
Idea generale: E_n(x) = (x + k) \mod 26Soluzione:
```

```
>>> k = 3
>>> chiaro = "a"
\Rightarrow chr(((ord(chiaro) - ord("a") + k) % 26) + ord("a"))
'd'
>>>
>>> chiaro = "z"
>>> chr(((ord(chiaro) - ord("a") + k) % 26) + ord("a"))
'c'
```
I moduli sono insiemi di funzionalità che assolvono a compiti particolari.

<http://docs.python.org/2/> → "Global Module Index"

### Esempio d'uso moduli

Per poter utilizzare un modulo lo si deve importare

```
>>> import math
>>>
```
Una volta importato lo si può utilizzare

```
>>> math.pi
3.141592653589793
>>> math.cos(2 * math.pi)
1.0
>>>
>>> math.fabs(-1)
1.0
>>> math.ceil(3.6)
4.0
>>> int(3.6) == int(math.ceil(3.6))
False
```